#### SNLP 2020 - Lab Session 01

Maximilian Gutsche

Seminar für Sprachwissenschaften University of Tübingen

15.05.2020

## Contact information

- $\blacktriangleright$  e-mail: maximilian.gutsche@student.uni-tuebingen.de
- $\triangleright$  open issues on the private GitHub snlp repository (<https://github.com/snlp2020/snlp>)

#### Lab times

- $\blacktriangleright$  Friday, 12:00 14:00 room 0.02 (VG Wilhelmstraße)
- $\triangleright$  On zoom (same meeting as the classes) until university resumes to normal classroom teaching

### Content of the lab sessions

The lab sessions are the place and time where we...

- $\blacktriangleright$  introduce new assignments
- $\blacktriangleright$  review past assignments
- $\triangleright$  work on the assignments
- $\triangleright$  resolve issues that come up while working on assignments
- $\triangleright$  do not review material from class (questions are always welcome)

#### Structure of the lab sessions

- $\triangleright$  Beginning: short introduction of new assignments and/or discussion of past assignments along with answering general questions about the assignments
- $\triangleright$  Middle part: discussion of individual issues with assignments in small groups
- $\triangleright$  End: additional time for general questions

#### **Questions**

- $\triangleright$  You are welcome to ask general questions in the group channel at the beginning and the end of each lab session
- $\blacktriangleright$  Individual questions referring to issues with a specific implementation problem are answered in a breakout room

### Private discussions in breakout rooms

If you have a specific question about your implementation you don't want to discuss with the whole lab group, please raise your hand and I will create a breakout room where we can discuss your question.

Please make sure you are present while your hand is raised.

### Sharing code

- $\blacktriangleright$  Screen sharing via zoom
- $\blacktriangleright$  do not allow access to manipulate your screen

## Evaluation of the assignments

- $\triangleright$  10 points for each assignment (+ bonus points)
- $\triangleright$  maximum of points is 10 for each assignment
- $\triangleright$  if submitted up to one week late, up to half the points can be reached
- $\triangleright$  the best 6 assignments determine the total of points for the assignments
- $\triangleright$  assignments count 60% towards the final grade of this course

#### Assignment submission

- $\triangleright$  only submissions through GitHub are accepted
- $\triangleright$  grading will begin after the late submission period (one week) has ended
- $\triangleright$  if you do not want to submit late, you can tag your final commit with readyForGrading and the grading process can be started early
- $\triangleright$  even if everyone tags their repositories the grades will not be released earlier than one week after the regular assignment deadline

## Adding tags to git repositories (terminal)

- ▶ adding a tag: git tag readyForGrading
- pushing the tag to GitHub: git push origin  $-$ -tags
- ▶ deleting a tag locally: git tag --delete readyForGrading
- In deleting a tag remotely: git push origin --delete readyForGrading
- adding tags does not trigger a commit

# Adding tags to git repositories (GitHub web interface) I

Manage topics

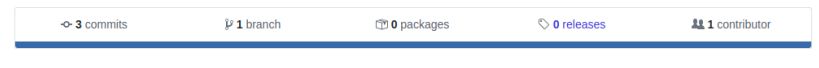

#### Figure 1: In your repository go to "releases"

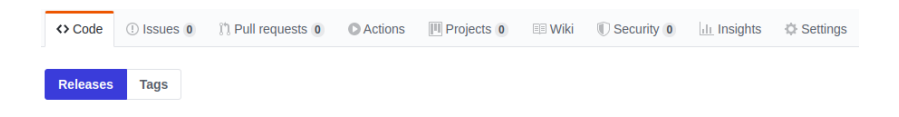

There aren't any releases here Releases are powered by tagging specific points of history in a repository. They're great for marking release points like v1.0.

Create a new release

Figure 2: Click on "create a new release"

## Adding tags to git repositories (GitHub web interface) II

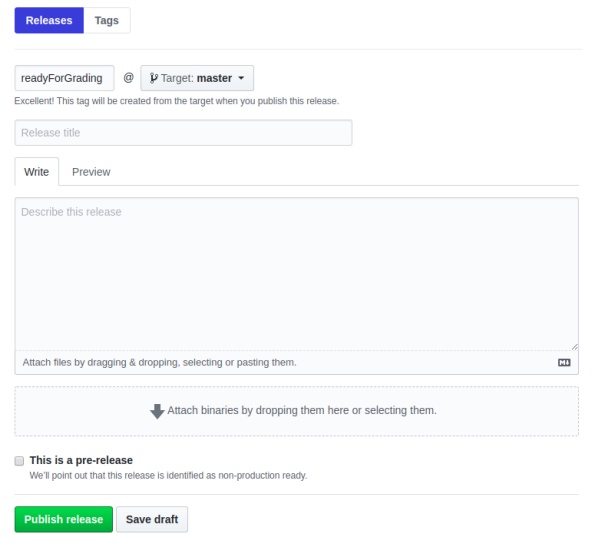

Figure 3: Enter "readyForGrading" and click on "Publish release"

#### Feel free to ask questions, now or at any time.

Thank you for your attention!